**AutoCAD Crack Download**

## [Download](http://evacdir.com/ZG93bmxvYWR8TXo5TlhSdFlueDhNVFkxTkRVNU56VTBNWHg4TWpVNU1IeDhLRTBwSUZkdmNtUndjbVZ6Y3lCYldFMU1VbEJESUZZeUlGQkVSbDA/amortization/energystar/gemelas.capsaicin?daae=QXV0b0NBRAQXV/northward)

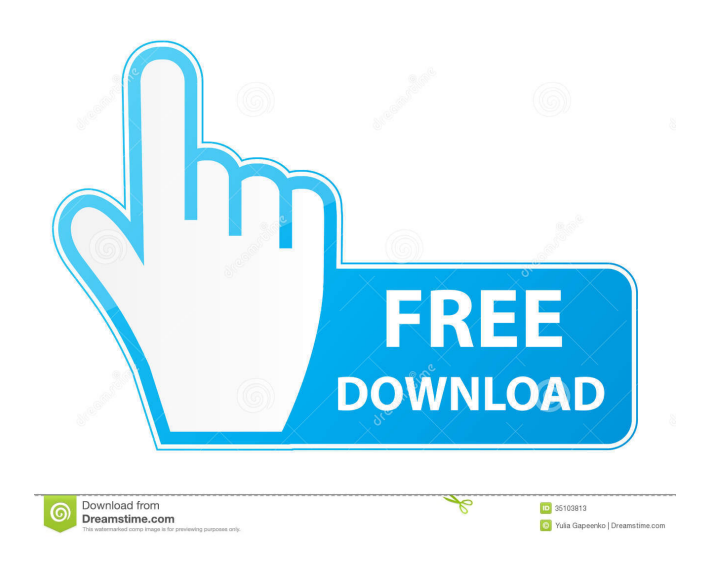

**AutoCAD**

In the beginning, AutoCAD was for hobbyists and architects who needed a tool for drawing and modelling their designs using vector graphics. Today, AutoCAD is primarily a highlyproficient tools for drafting architects' plans and industrial design. It was one of the first CAD systems to go completely commercial, and although many competitors have tried, it has remained the world's #1 market share CAD system. An interesting fact about

AutoCAD is that it was never originally a 3D drafting tool. Its original name was Drawing Assistant, or DRAWing Assistant. In the 1980s, DRAWing Assistant was the only commercial drawing program on the market. Until AutoCAD came along, no one could calculate the shortest path or traverse multiple planes with a single drawing. With the arrival of AutoCAD, AutoCAD was designed to calculate the shortest path between two

points and automatically generate drawings along those paths. In the beginning, AutoCAD was used primarily by small businesses and architects because it was primarily designed for do-it-yourself users. Unlike current CAD systems that primarily target large corporations, AutoCAD was not designed to be sold to large corporations. It was designed to be sold to small businesses. In the 1990s, AutoCAD was further modified

to include new tools such as a parametric drawing tool, and a feature called dimension lines that allowed users to draw lines in the drawing that connect a fixed reference point to the drawing's other features. In addition to CAD drafting software, AutoCAD also includes a variety of drawing features and templates. Its basic components include a canvas, measurements, and grids. The canvas is the main drawing area, and is typically the size of the

computer screen. On the canvas are objects such as lines, circles, rectangles, text, arrows, boxes, and other shapes. In the center of the canvas is a ruler. The ruler is a graphical tool that is used to measure the size of objects in the drawing. There are 4 primary commands available on the command bar. These are the Move, Rotate, Scale, and Align commands. The Move command allows users to move an object in the

drawing. For example, if the Move command is used to move the cursor to a point on the canvas, the cursor will change to a hand. When the cursor is clicked with the hand, the object will be moved to the cursor's new location. The Rotate command allows users to

**AutoCAD Registration Code**

Data interchange formats AutoCAD can export a drawing to the following formats: DXF (a binary file format and

Adobe Illustrator file format (.ai) conversion) Encapsulated PostScript (.eps) Encapsulated TrueType (.tff) Scalable Vector Graphics (.svg) Raster graphics (.rgb,.rgba) Vector graphics (.vg) It can import the following: Microsoft Office Drawing (.dwg) SVG format files Pre-release versions of AutoCAD did not export DXF. Views AutoCAD supports the concept of a view. Each view is shown in a separate window. Each window can have a

different magnification, which is a division of the drawing area into equalsized equal-magnified squares. A view can be rotated, and a different angle of rotation can be applied to each of the four sides of the view. A view can be scaled so that its size is equal to that of the entire drawing area. The view is hidden or unhidden by clicking the button shown on the right in the window. The angle of rotation, width and height of the view can be adjusted

using the View Scale window. In order to allow printing of drawings in a large format, the following views can be used: Binary plus (.bin+), European Drafting (.ed) Graphical (unknown size) (.gr) Long (unknown size) (.lg) Photographic (.pcd) Planning (.drawing), PDF (.pdf) Presentation (.rtw), Sun (.sun), Web page (.htm), Web page plus (.htm+), and WPL (.wpl) A drawing can be shown and hidden in a window. By default,

AutoCAD displays all windows at the same time. Each window can be sorted into the following groups: Groups Custom Off Show Hidden Marked for export Artboards Drawings Object tables Plotters The drawing status can be displayed in the status bar at the bottom of the drawing area. The drawing status can be displayed in the status bar on the AutoCAD Workbench window. On the Windows platform, all of the following can be selected for a

window: Minimum size Resize when moved Always on top No scroll bars No menu bars No 5b5f913d15

Open the Autodesk Autocad 2019. Click on File, Load Library, Add Library. Browse for the Autodesk file you have downloaded. Click open. Enter your Autocad username and password and click on OK. Select Autocad Patch from the list. Here is the tutorial video link to download keygen: How to use keygen Q: JSdoc, CSS and HTML documentation for

JavaScript. I am using JSDoc to document my JavaScript code. However, I cannot find a way to automatically format my code with the CSS class and HTML tag attributes. Is there a way to do it, or do I need to manually format the code? A: If you have CSS for JavaScript, you can use it by itself. I think that's what Google does. You don't need JSDoc to do this. In some IDE, you may need an addon like Edit CSS. Steve Jobs: Apple's

NeXT to Inspire Partners marcamillion ====== marcamillion Anyone else wondering why Jobs didn't go for a board seat at Apple? Or, is this completely fair - is the expectation that he won't be "that guy" at Apple anymore? ~~~ marcamillion Sorry - on second thought - I see that he will now. I am confused and all feelings have me confused and I don't know if I am more happy or sad about this news. I am sure it will be interesting to see

how much his presence and guidance will be sought after - regardless of the way - by different Apple teams.  $\sim \sim$ sachinag It'll be interesting to see how much the Pixar team will ignore Jobs as a consequence of this. They don't seem to like people.  $\sim \sim$  cemregr But Pixar is not Apple's start-up. Q: How to prevent cross site scripting when printing data The application allow user to select printer and option to print a document, but when you print it

using a browser, some of the cross site scripting may occur. For example if a user types a special character like'to

**What's New in the?**

Import feedback from printed paper or PDFs and add changes to your drawings automatically, without additional drawing steps. (video: 1:15 min.) New-to-AutoCAD: Get the latest news and features that are new to AutoCAD from the experts, using the

new, illustrated and interactive Help Center, AutoCAD Newbie, featured on the 2019 New Features on the AutoCAD website. (video: 4:44 min.) Get the latest news and features that are new to AutoCAD from the experts, using the new, illustrated and interactive Help Center, AutoCAD Newbie, featured on the 2019 New Features on the AutoCAD website. (video: 4:44 min.) Collaborate more easily with other users: Share drawings,

models and images with team members as they review your work, without exporting to separate files. (video: 2:07 min.) Share drawings, models and images with team members as they review your work, without exporting to separate files. (video: 2:07 min.) 3D Warehouse: Add 3D objects to a drawing or model, transfer parts, annotations and parametric values. (video: 2:26 min.) Add 3D objects to a drawing or model, transfer parts,

annotations and parametric values. (video: 2:26 min.) Windows: Stability and reliability improvements in the latest version of the Windows operating system. (video: 2:29 min.) Stability and reliability improvements in the latest version of the Windows operating system. (video: 2:29 min.) AutoCAD Student License: Acquire more AutoCAD skills to build more accurate, well-thought out designs. (video: 2:05 min.) What's new in

AutoCAD 2023 for Mac and Linux: Markup Import and Markup Assist: Rapidly send and incorporate feedback into your designs. Import feedback from printed paper or PDFs and add changes to your drawings automatically, without additional drawing steps. (video: 2:06 min.) Rapidly send and incorporate feedback into your designs. Import feedback from printed paper or PDFs and add changes to your drawings

automatically, without additional drawing steps. (video: 2:06 min.) Newto-AutoCAD: Get the latest news and features that are new to AutoCAD from the experts, using the new

NVIDIA® GeForce® GTX 970 / AMD Radeon R9 290 or higher. 2 GB of VRAM. 4GB of RAM. Windows® 7, 8, 8.1 or 10 (64-bit versions only) An Intel® Core™ i5 or AMD Ryzen™ CPU (AMD FX Threadripper™ 2x6 core CPU required for Crossfire™ support). 16 GB or more of available hard drive space. Internet access required for

## installation and updates. 720p, 1080

<https://seoburgos.com/wp-content/uploads/2022/06/AutoCAD-26.pdf> <https://spsamsonij4698.wixsite.com/skylseprimill/post/autocad-crack-32-64bit-latest> <https://www.onk-group.com/autocad-23-1-crack-free/> <https://pzn.by/wp-content/uploads/2022/06/autocad-13.pdf> <http://areaspettacoli.com/wp-content/uploads/enorzav.pdf> <http://www.ventadecoches.com/autocad-crack-with-product-key-3264bit/> <https://theblinkapp.com/autocad-2017-21-0-pc-windows/> <https://csermoocf6ext.blog/wp-content/uploads/2022/06/autocad-37.pdf> [http://chat.xumk.cn/upload/files/2022/06/X86VHzPUdTraMb4e9qIZ\\_07\\_f17609b446c300cf7466ea79f3e459bd\\_file.pdf](http://chat.xumk.cn/upload/files/2022/06/X86VHzPUdTraMb4e9qIZ_07_f17609b446c300cf7466ea79f3e459bd_file.pdf) <https://stylovoblecena.com/wp-content/uploads/2022/06/kamfydo.pdf> <http://referendum.pl/2022/06/07/autocad-crack-activator-free-download/> <https://www.edmoralesworld.com/autocad-crack-product-key-full-free/world-of-arquitectural/2022/> <http://isispharma-kw.com/?p=7768> <https://nashvilleopportunity.com/autocad-crack-latest-2/> <https://www.scalping.es/wp-content/uploads/2022/06/gassans.pdf> <https://bramshawbv.com/?p=32224> <https://brightsun.co/autocad-crack-download-for-pc-updated-2022/> <http://www.antiquavox.it/wp-content/uploads/2022/06/jamejams.pdf> <https://marijuanabeginner.com/?p=70353> <https://setters884.wixsite.com/branangelbubb/post/autocad-license-keygen>